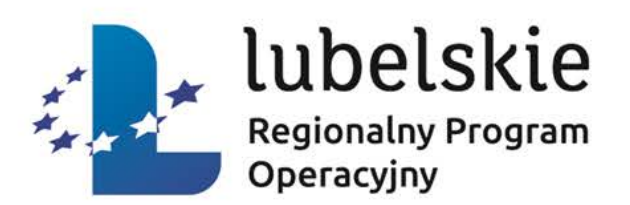

# *Zasady prawidłowej realizacji projektu –*

# *spotkanie informacyjne dla Beneficjentów LAWP w Lublinie*

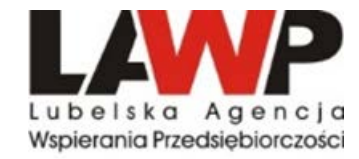

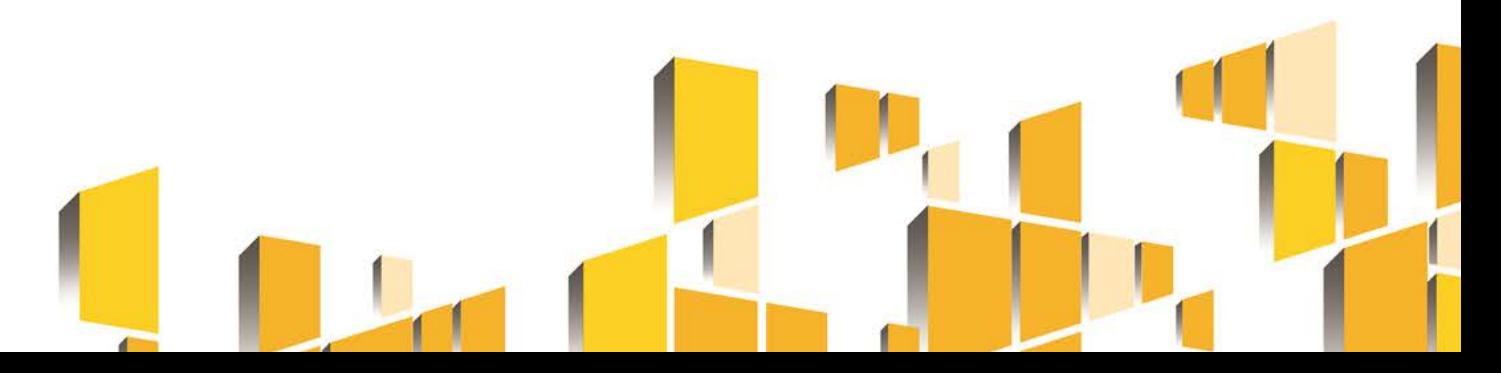

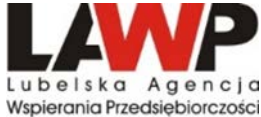

### Obowiązki wynikające I. z Umowy o dofinansowanie Projektu

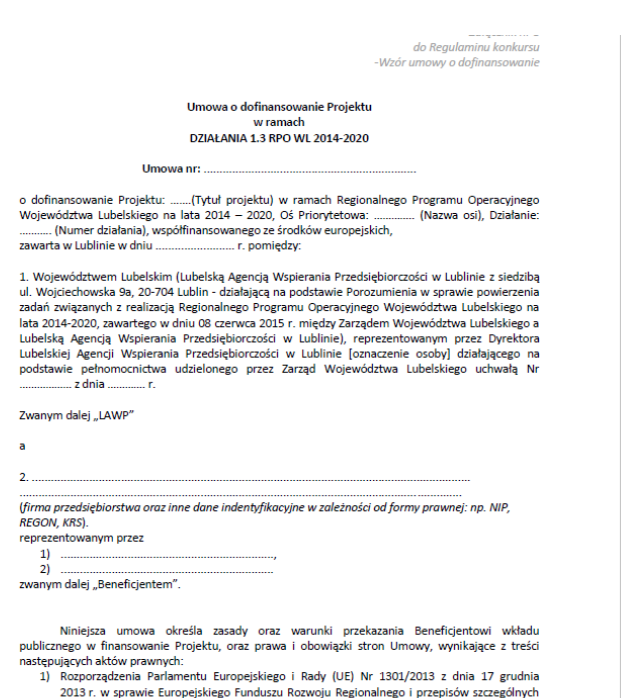

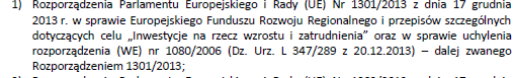

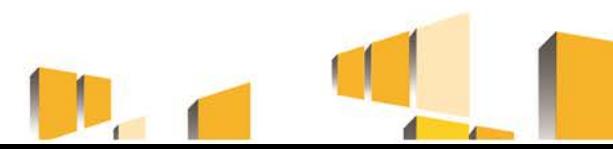

# Nadanie dostępu do systemu SL2014

Załącznik nr 3. Wnioski o nadanie/zmiane/wycofanie dostępu dla osoby uprawnionej w ramach SL20141

Wniosek o nadanie/zmiane<sup>2</sup> dostepu dla osoby uprawnionej w ramach SL2014<sup>3</sup> a)

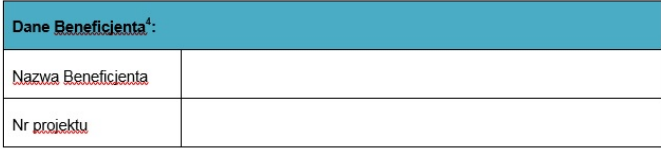

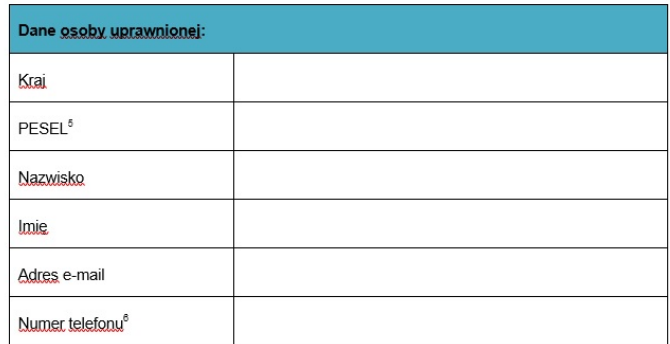

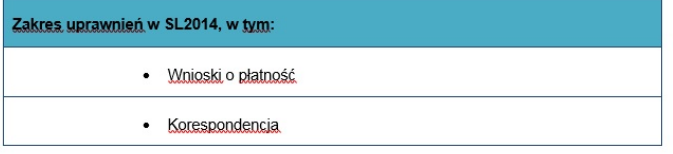

i Przez osobę, uprawniona rozumię się, osobę, wskażana przez Bęneficienta we wniosku.<br>Lupoważniona-do-obsługi SL2014, w jego imieniu do np. przygotowywania i składania-wniosków o-płatność-czy. przekazywania innych informacji związanych z realizacją projektu. W przypadku projektów rozliczanych w formule

#### [Fundusze europejskie w województwie lubelskim -](https://rpo.lubelskie.pl/) [Regionalny Program Operacyjny 2014-2020](https://rpo.lubelskie.pl/)

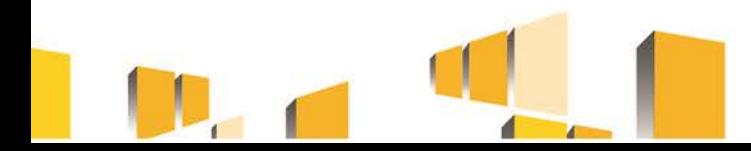

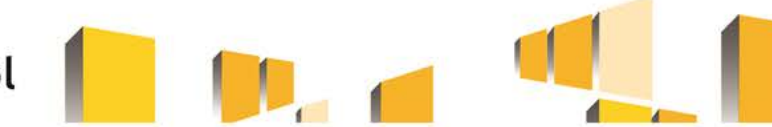

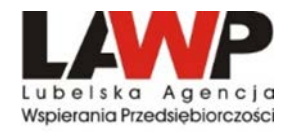

## Harmonogram płatności

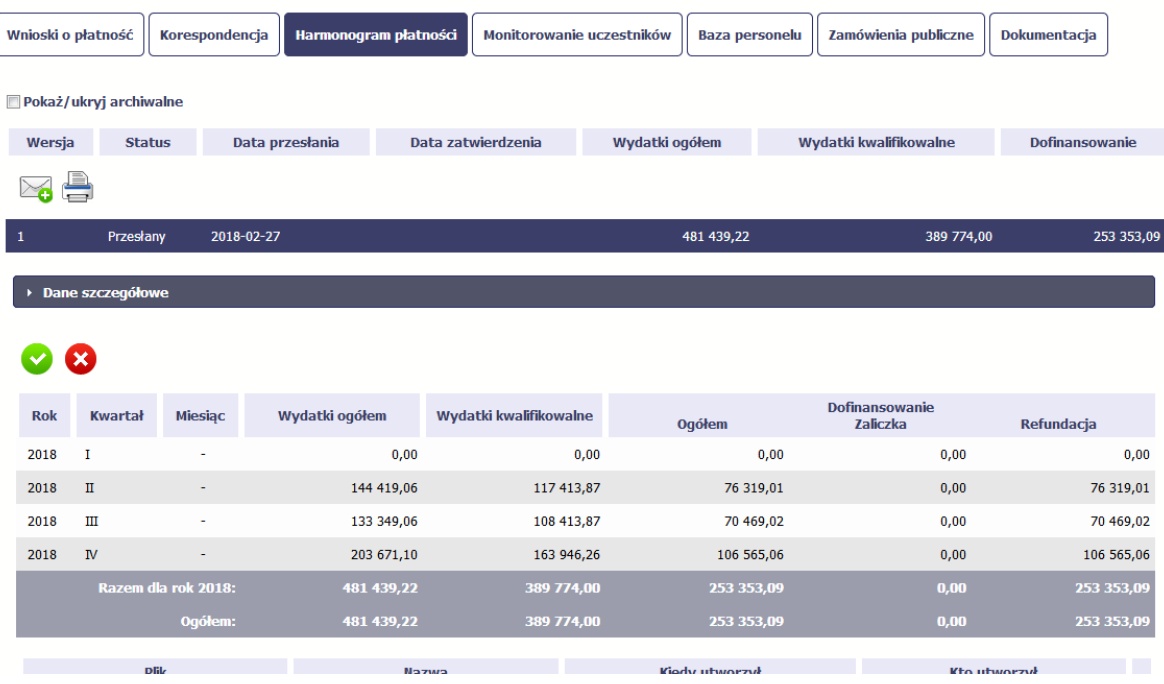

Celem Harmonogramu jest dostarczenie informacji o przewidywanych ramach czasowych przedkładania przez beneficjentów kolejnych wniosków o płatność, danych na temat wydatków (ogółem i kwalifikowanych), jakie beneficjenci planują wykazać we wnioskach o płatność składanych do LAWP, a także o wnioskowanych kwotach dofinansowania (w formie zaliczki oraz refundacji).

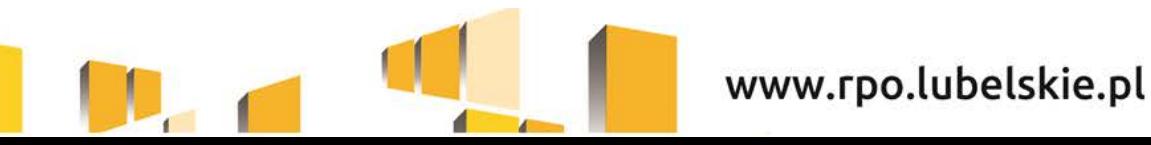

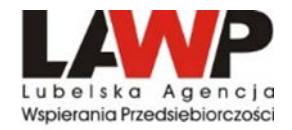

 $\mathbf{r}$ 

## Wnioski o płatność

#### Wniosek za okres od 2015-04-16 do 2015-04-18

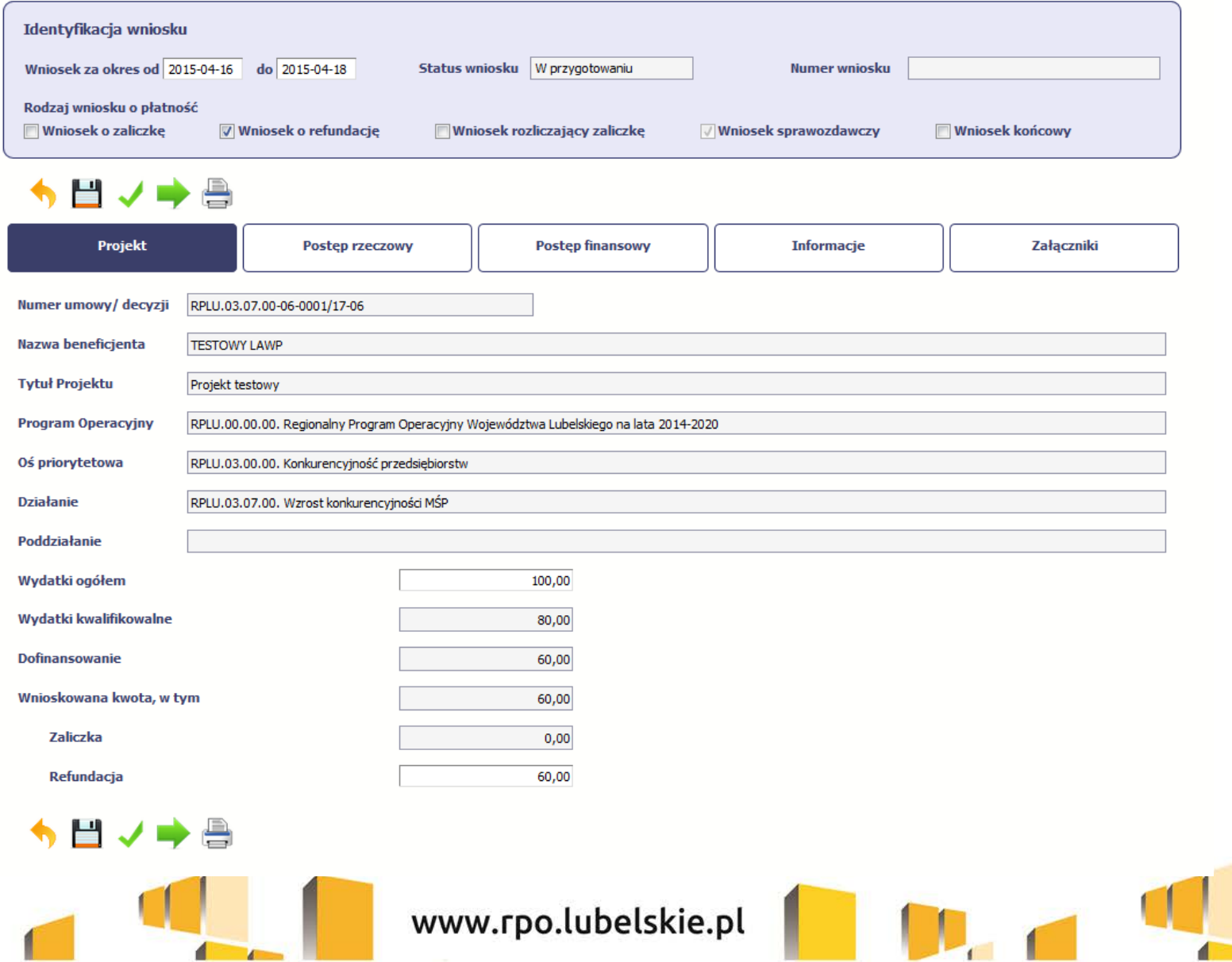

 $\blacksquare$ 

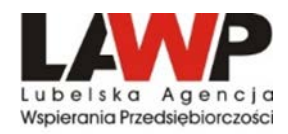

Podstawowe dokumenty wymagane przy rozliczeniu wniosku o płatność

- faktury i inne dowody księgowe, potwierdzające poniesione koszty wraz z dokumentami potwierdzającymi dokonanie zapłaty,
- oświadczenia Beneficjenta wypełnione zgodnie ze wzorem zamieszczonym na stronie internetowej [www.rpo.lubelskie.pl](http://www.rpo.lubelskie.pl/),
- potwierdzenie odbioru/wykonania prac (m.in. protokół odbioru częściowego, końcowego, dziennik budowy),
- umowy z dostawcami lub wykonawcami,
- protokoły z postępowania, przedstawiające przebieg procedury wyboru najkorzystniejszych ofert, wykonawcy zamówienia nie była przedmiotem kontroli przez LAWP, do protokołów Beneficient dołacza zapytania ofertowe oraz otrzymane oferty,
- dowód rejestracyjny jeżeli jest wymagany przepisami prawa krajowego w przypadku zakupu środków transportu podlegających współfinansowaniu,
- oświadczenie dotyczące rozliczania kosztów personelu, sporządzone na wzorze,
- umowy o pracę lub umowy cywilnoprawne, zawarte z osobami zatrudnionymi przez Beneficjenta w ramach Projektu,
- potwierdzenia płatności zobowiązań publicznoprawnych,
- dokumenty potwierdzające faktyczne koszty amortyzacji aparatury naukowo-badawczej, wykorzystywanej do realizacji Projektu,
- raport z przebiegu eksperymentalnych prac rozwojowych.

W przypadku wniosku o płatność zaliczkową należy dołączyć:

•zestawienie wydatków kwalifikowalnych, na podstawie których wyliczono kwotę zaliczki, sporządzone na wzorze dostępnym na stronie internetowej www.rpo.lubelskie.pl

- •zaświadczenie z banku o braku obciążeń kont Beneficjenta,
- inne dokumenty potwierdzające wysokość wnioskowanej zaliczki, np. umowy, faktury proforma.

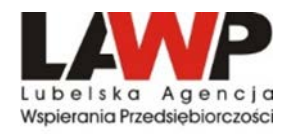

## **Zmiany w Projekcie**

- •Beneficjent zgłasza propozycje zmian niezbędnych dla zapewnienia prawidłowej realizacji projektu, nie później niż 30 dni przed planowanym terminem złożenia wniosku o płatność i nie później niż przed rzeczowym zakończeniem realizacji projektu.
- •Beneficjent wnioskując o zmianę składa wniosek z uzasadnieniem oraz zaktualizowany wniosek o dofinansowanie w  $LSI2014 - o$  ile zmiany wpływają na jego kształt.
- •Zmiany w umowie nie mogą prowadzić do zwiększenia dofinansowania.
- •Przesunięcia pomiędzy kategoriami wydatków kwalifikowalnych poniżej 10% wymagają zgody LAWP.
- •Przesunięcia pomiędzy kategoriami wydatków kwalifikowalnych powyżej 10% wymagają zgody LAWP oraz zawarcia aneksu.
- $\cdot$ LAWP **odmówić zgody na wprowadzenie zmian** przedstawiając może uzasadnienie.

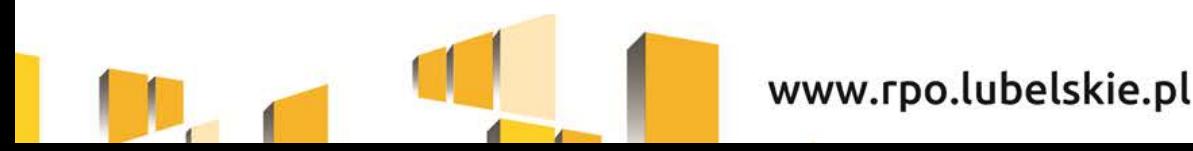

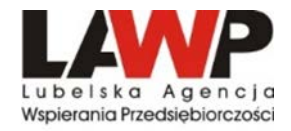

# *II. Najczęściej popełniane błędy podczas rozliczania projektów*

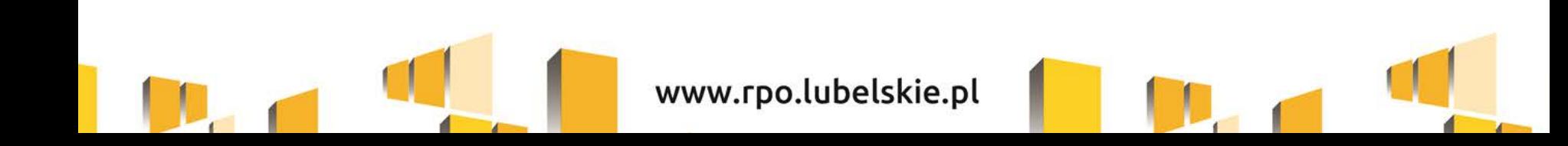

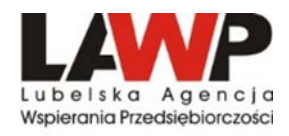

### **Błędy w formularzu WNP:**

- 1. Błędne nazwy (lub ich brak) załączników dołączonych do wniosku o płatność. Należy przyporządkować dokumenty do konkretnego wydatku np. Umowa na skaner/faktura skaner/protokół skaner.
- 2. Brak oznaczenia rodzaju wniosku przy wnioskach o płatność końcową.
- 3. Daty zapłaty należy przeanalizować szczególnie w przypadku kilku płatności.
- 4. Nazwa kosztu zgodnie z dokumentem księgowym.
- 5. VAT wyłącznie w przypadku jego kwalifikowalności.
- 6. Brak wypełnionych limitów/ Brak dodatkowego limitu w przypadku kosztu nieruchomości oraz materiały i roboty budowlane.
- 7. Błędne wartości wskaźników (niezgodne z metodologią określoną we wniosku o dofinansowanie).
- 8. Adres przechowywania dokumentacji niezgodny z adresem w umowie o dofinansowanie.
- 9. Nieprawidłowo wypełniona tabela *Źródła finansowania*.
- 10. Nieprawidłowo wypełniona tabela *Rozliczenie zaliczek*.

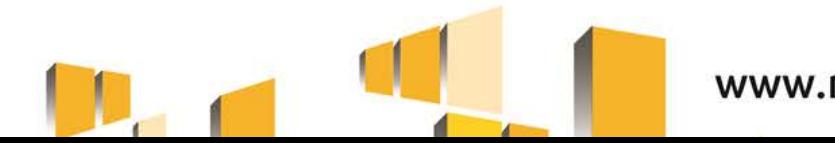

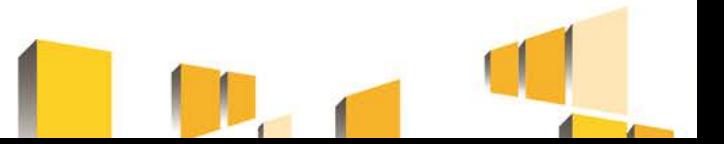

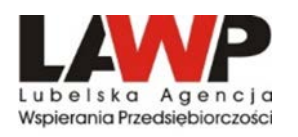

### **Błędy w dokumentacji:**

- 1. Brak aktualizacji dokumentacji po wprowadzonych zmianach zmiany np. zakresu robót budowlanych wymagają sporządzenia kosztorysu zamiennego lub nowego (w zależności od wielkości zmiany).
- 2. W przypadku, gdy postępowanie nie było przedmiotem kontroli LAWP brak kompletnej dokumentacji niezbędnej do zweryfikowania prawidłowości wyboru wykonawcy – zapytanie ofertowe, potwierdzenia złożenia ofert (droga mailową lub osobiście), oferty wraz z załącznikami, umowa z wykonawcą oraz aneksy, o ile zostały zawarte, protokół z postępowania.
- 3. Brak kompletnej dokumentacji niezbędnej do zweryfikowania kwalifikowalności poniesionego wydatku – faktury proforma/zamówienia, na podstawie których zapłacono bądź wystawiono dowód księgowy, protokoły odbioru.
- 4. Brak oświadczeń Beneficjenta zgodnie ze wzorem na stronie [www.rpo.lubelskie.pl](http://www.rpo.lubelskie.pl/) . Należy pamiętać, iż polityki horyzontalne opisane są w Biznes Planie (załącznik do wniosku o dofinansowanie).
- 5. Brak potwierdzeń zapłaty za faktury polecenie/zlecenie przelewu nie stanowi ważnego dokumentu.
- 6. Brak raportów z przebiegu prac B+R (Działanie 1.2).
- 7. Brak opisów dokumentów księgowych wraz z logotypami zgodnie ze wzorem na stronie [www.rpo.lubelskie.pl.](http://www.rpo.lubelskie.pl/)
- 8. Brak pism przewodnich, zarówno w 1 wersji, jak i korektach.

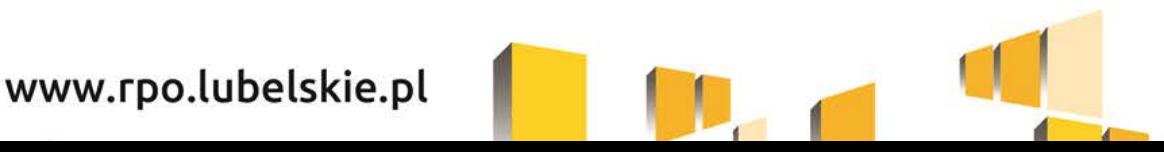

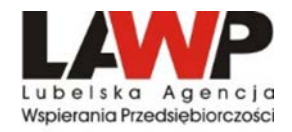

# *III. Zamówienia publiczne w projektach współfinansowanych ze środków UE oraz konsekwencje naruszenia procedur*

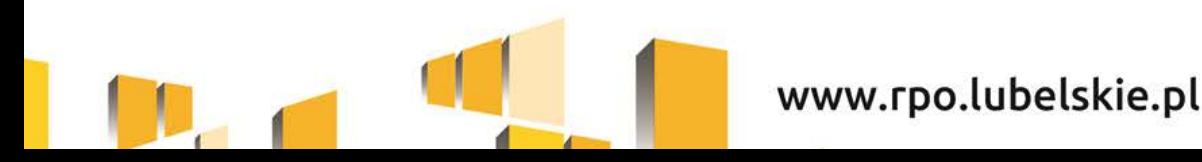

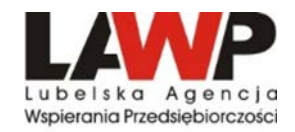

### **Udzielanie zamówień w ramach projektów dokonywane jest w oparciu o :**

#### MR/H 2014-2020/23(3)07/2017

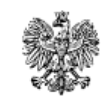

Ministerstwo Rozwoju

 $\triangleright$  Zapisy Wniosku o dofinansowanie

Umowę o dofinansowanie

 $\triangleright$  Wytyczne horyzontalne

Umowa Partnerstwa 2014-2020

Wytyczne w zakresie kwalifikowalności wydatków w ramach Europejskiego Funduszu Rozwoju Regionalnego, Europejskiego Funduszu Społecznego oraz Funduszu Spójności na lata 2014-2020

**ZATWIERDZAM** 

**Mateusz Morawiecki** 

Minister Rozwoju i Finansów

Warszawa, 19 lipca 2017 r.

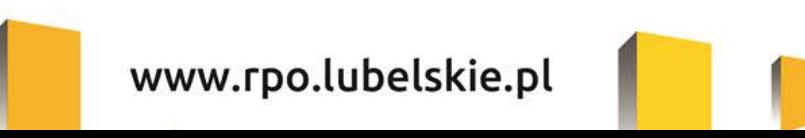

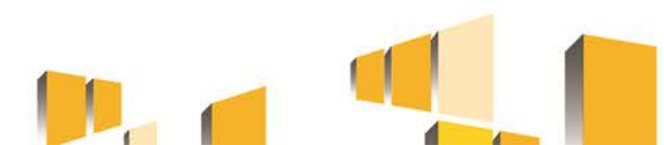

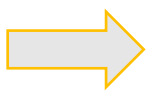

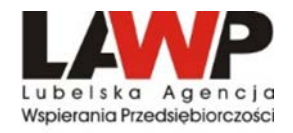

Zgodnie z podrozdziałem 6.2 pkt 3 lit. g *Wytycznych kwalifikowalności wydatków w ramach Europejskiego Funduszu Regionalnego, Europejskiego Funduszu Społecznego oraz Funduszu Spójności na lata 2014-2020* wydatki w ramach projektu muszą być ponoszone w sposób:

- **przejrzysty,**
- **racjonalny,**
- **efektywny,**
- z zachowaniem zasad uzyskiwania najlepszych efektów z danych nakładów

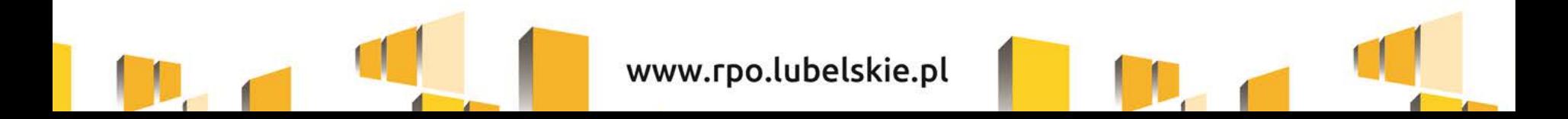

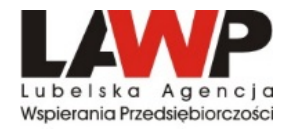

### **Szacowanie wartości zamówienia**

### **Celem szacowania wartości zamówienia jest zastosowanie właściwej procedury, która zależy od wartości zamówienia.**

Ustalając wartość zamówienia, należy odnieść się do **całego projektu** oraz wziąć pod uwagę konieczność łącznego spełnienia następujących przesłanek:

- *tożsamość czasowa* rozumiana jako możliwość udzielenia zamówienia w jednym czasie, przy czym dotyczy to całego okresu realizacji projektu
- *tożsamość przedmiotowa*  usługi, dostawy oraz roboty budowlane są tożsame rodzajowo lub funkcjonalnie
- *tożsamość podmiotowa*  rozumiana jako możliwość wykonania zamówienia przez jednego wykonawcę, dostaw, usług lub robót budowlanych

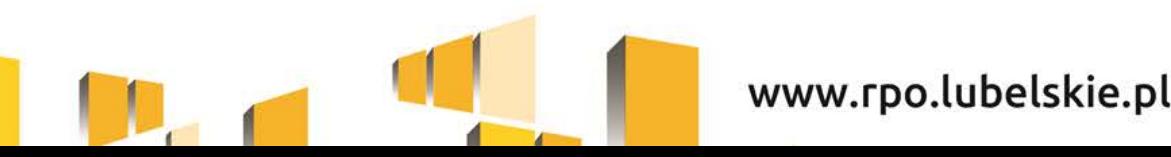

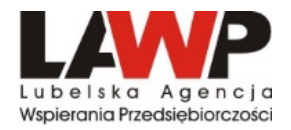

### **Szacowanie wartości zamówienia**

- należy dokonywać z należytą starannością nie wolno dzielić zamówienia lub łączyć różnego rodzaju zamówień w celu uniknięcia procedur,
- w przypadku udzielania zamówienia w częściach (z określonych względów ekonomicznych, organizacyjnych, celowościowych), wartość zamówienia ustala się jako łączną wartość poszczególnych jego części,
- wartość szacunkowa zamówienia jest wartością netto, tj. bez podatku od towarów i usług (VAT),
- szacując wartość zamówienia można również opierać się na podobnych zamówieniach przeprowadzonych w terminie 3 miesięcy przed dniem wszczęcia postępowania o udzielenie zamówienia, jeżeli przedmiotem zamówienia są dostawy lub usługi, oraz nie wcześniej niż 6 miesięcy przed dniem wszczęcia postępowania o udzielenie zamówienia, jeżeli przedmiotem zamówienia są roboty budowlane.
- szacując wartości zamówienia należy przeliczyć wartość w oparciu o przepisy wydane na podstawie art. 35 ust. 3 Pzp (*Rozporządzenie Prezesa Rady Ministrów z dnia 28 grudnia 2015 r. w sprawie średniego kursu złotego w stosunku do euro stanowiącego podstawę przeliczania wartości zamówień publicznych* **– od dnia 01.01.2018r. kurs wynosi 4,3117 PLN)**

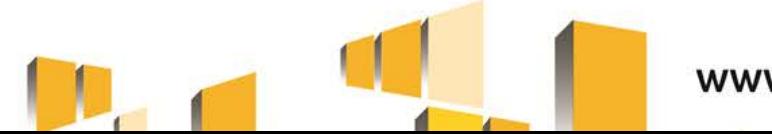

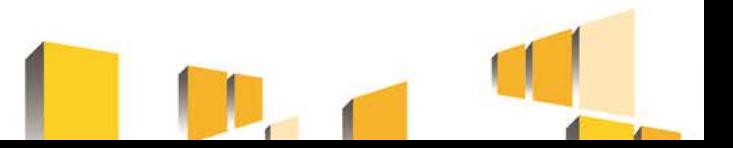

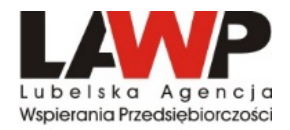

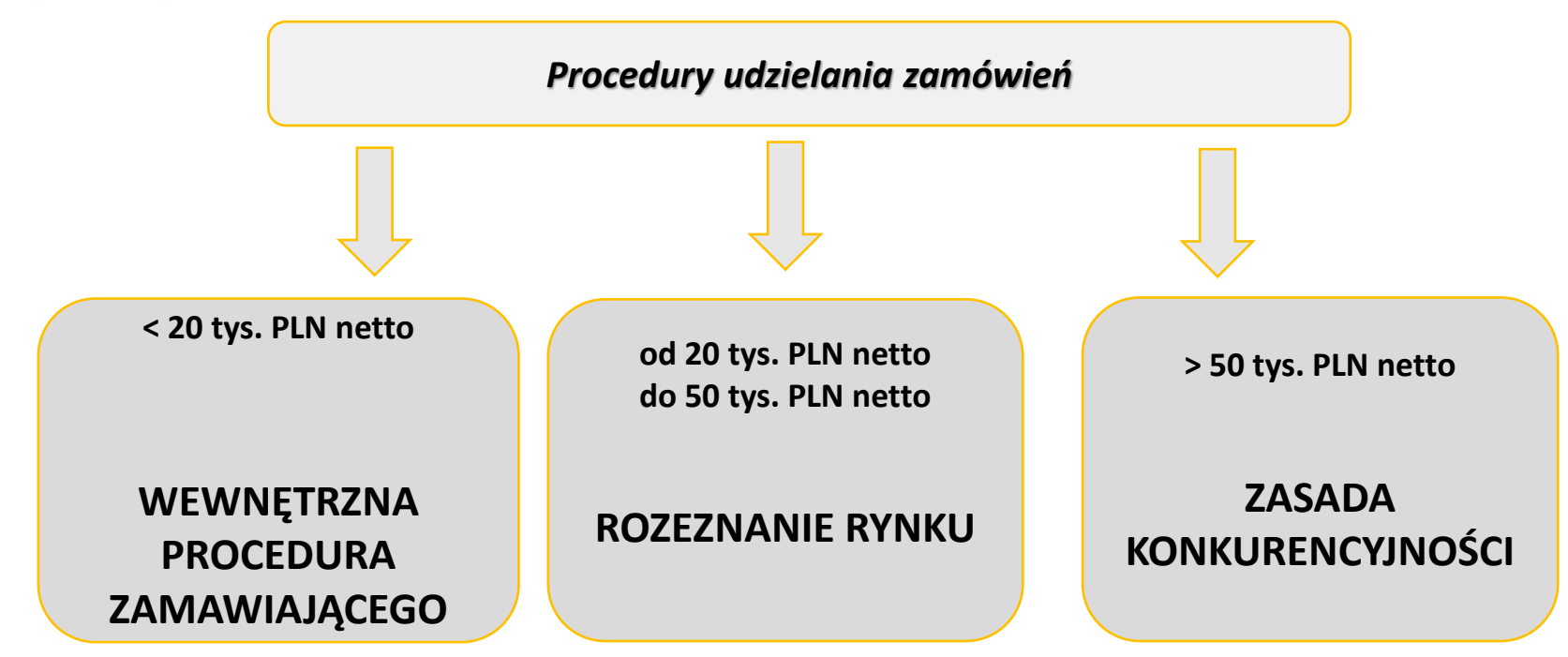

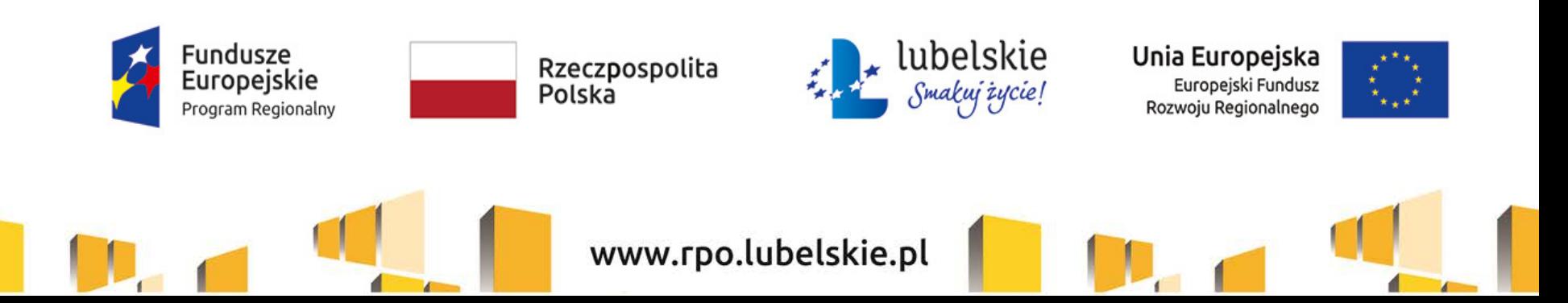

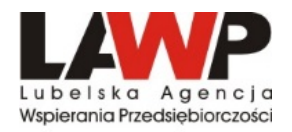

## **Zamówienia o wartości poniżej 20 tys. PLN netto**

- beneficjent udziela je w oparciu o funkcjonujący w przedsiębiorstwie regulamin/procedurę dokonywania zakupów,
- jeżeli beneficjent nie posiada takiego regulaminu/procedury dokonywania zakupów/zamówień mając na uwadze konieczność zachowania racjonalności, efektywności i przejrzystości wydatku oraz zachowania zasady uzyskiwania najlepszych efektów z danych nakładów **powinien dokonać analizy rynku,**
- co do zasady LAWP nie wymaga okazania dokumentów potwierdzających przeprowadzenie analizy rynku (w przypadku wątpliwości co do wartości wydatku, Beneficjent może zostać zobowiązany do udokumentowania sposobu jego wyceny przedstawiając np. oferty otrzymane od potencjalnych wykonawców lub wydruki ze stron internetowych/wiadomość email z opisem przedmiotu zamówienia i ceną),
- zawarcie pisemnej umowy z wykonawcą nie jest wymagane.

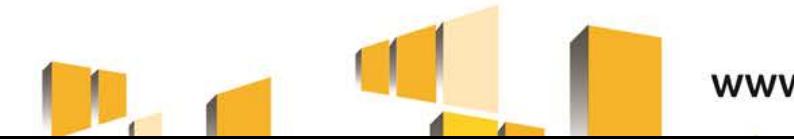

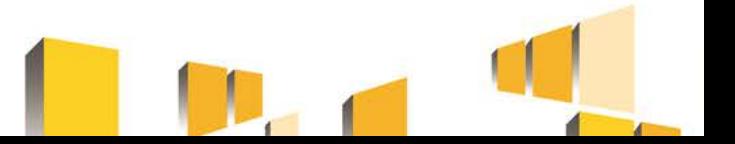

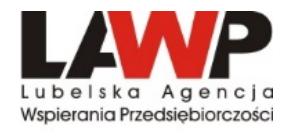

# **Rozeznanie rynku**

### **(zamówienia o wartości od 20 tys. PLN netto do 50 tys. PLN netto)**

- **ma na celu potwierdzenie, że dana usługa, dostawa lub robota budowlana została wykonana po cenie nie wyższej niż cena rynkowa,**
- do udokumentowania, że zamówienie zostało wykonane po cenie nie wyższej niż cena rynkowa, niezbędne jest:
- $\triangleright$  przedstawienie co najmniej wydruku zapytania ofertowego zamieszczonego na stronie internetowej Beneficjenta wraz z otrzymanymi ofertami,

lub

- potwierdzenie wysłania zapytania ofertowego do co najmniej trzech potencjalnych wykonawców, o ile na rynku istnieje co najmniej trzech potencjalnych wykonawców danego zamówienia, wraz z otrzymanymi ofertami.
- zawarcie pisemnej umowy z wykonawcą nie jest wymagane.

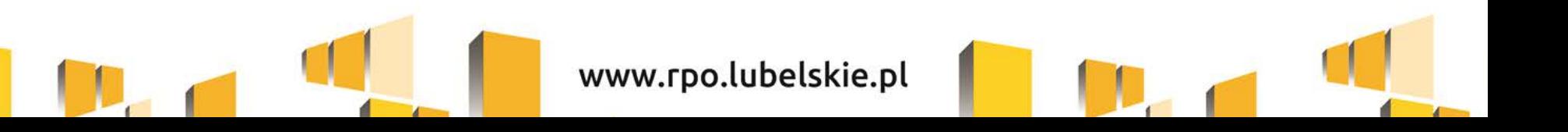

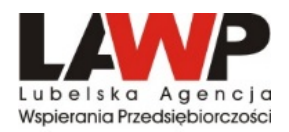

# **Rozeznanie rynku**

### **(zamówienia o wartości od 20 tys. PLN netto do 50 tys. PLN netto)**

- udokumentowanie obejmuje wszystkie otrzymane oferty. Jeżeli w odpowiedzi na zamieszczone na ogólnodostępnej stronie internetowej ogłoszenie o zamówieniu złożona zostanie tylko jedna ważna oferta, wówczas należy uzupełnić udokumentowanie o ofertę pochodząca z innego źródła (np. wydruki stron internetowych z opisem towaru/usługi i ceną, wydruki maili).
- jedna oferta nie jest wystarczająca dla udokumentowania, że zamówienie zostało wykonane po cenie nie wyższej niż cena rynkowa. Oferta niezgodna z ogłoszeniem nie stanowi oferty ważnej.
- w przypadku, gdy w wyniku upublicznienia zapytania ofertowego lub skierowania zapytania do potencjalnych wykonawców **nie otrzymano ofert,** niezbędne jest przedstawienie np. **co najmniej dwóch** wydruków stron internetowych z opisem towaru/usługi i ceną lub **co najmniej dwóch** wydruków maili z informacją na temat ceny za określony towar/usługę, albo innego dokumentu świadczącego o istnieniu **co najmniej dwóch ofert** (notatka potwierdzająca przeprowadzenie rozmów telefonicznych z potencjalnymi wykonawcami nie będzie uznawana za udokumentowanie rozeznania rynku).
- beneficjent ma za zadanie zebranie dokumentacji, która potwierdzi, że wydatek został dokonany po cenie rynkowej. Za udowodnienie ceny rynkowej odpowiada beneficjent – niemniej nie wyklucza to możliwości ustalenia ceny rynkowej przez LAWP.
- **konsekwencją niestosowania procedury rozeznania rynku** może być niekwalifikowanie wydatku w całości, obniżenie kwoty wydatków do ceny rynkowej (metoda dyferencyjna - jeśli wydatek przekracza cenę rynkową).

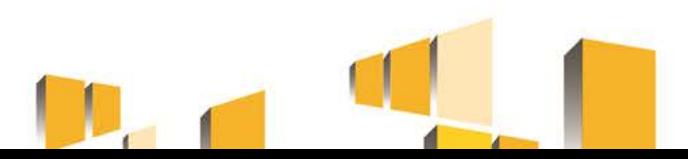

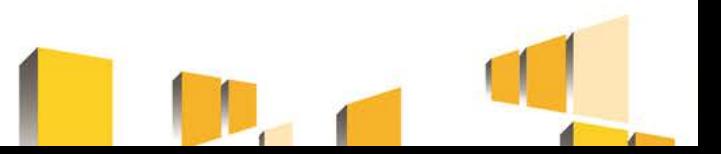

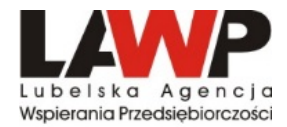

# **Zasada konkurencyjności**

**(zamówienia powyżej 50 tys. PLN netto)**

**Bez względu na to, czy realizacja projektu rozpoczęła się przed podpisaniem umowy o dofinansowanie, czy po podpisaniu umowy o dofinansowanie, zapytanie należy zamieścić w Bazie Konkurencyjności**

**[https://bazakonkurencyjnosci.funduszeeuropejskie.gov.pl](https://bazakonkurencyjnosci.funduszeeuropejskie.gov.pl/)[/](https://bazakonkurencyjnosci.funduszeeuropejskie.gov.pl/)**

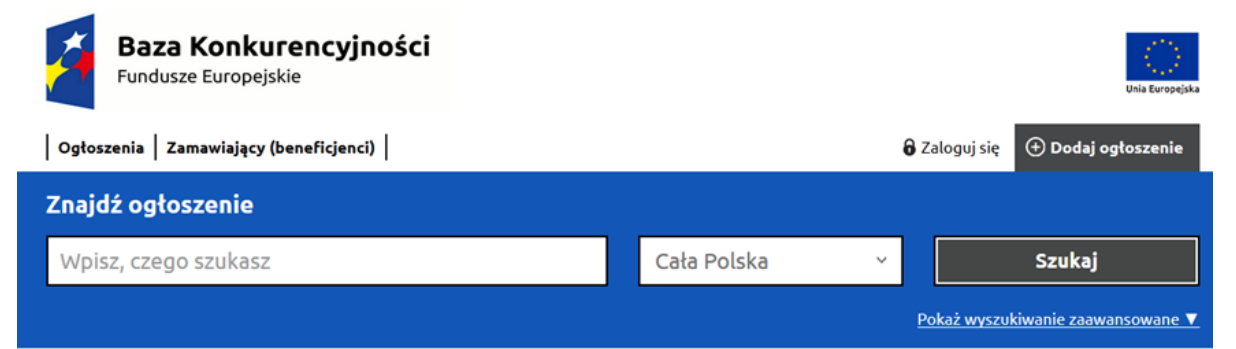

#### Dowiedz się o Bazie Konkurencyjności

Baza konkurencyjności to internetowa baza ofert zawierająca ogłoszenia beneficjentów. Wbudowana wyszukiwarka ogłoszeń pozwala w szybki i łatwy sposób odnaleźć zapytania ofertowe zamieszczone przez beneficjentów. Publikacja ogłoszeń beneficjentów jest warunkiem spełnienia tzw. zasady konkurencyjności. Zasada konkurencyjności odnosi się do beneficjentów korzystających z Europejskiego Funduszu Rozwoju Regionalnego, Europejskiego Funduszu Społecznego oraz Funduszu Spójności i jest regulowana na poziomie wytycznych w zakresie kwalifikowalności wydatków. Internetowa baza ofert pozwala w jednym miejścu zgromadzić zamówienia składane przez beneficientów.

Przeczytaj więcej ▶

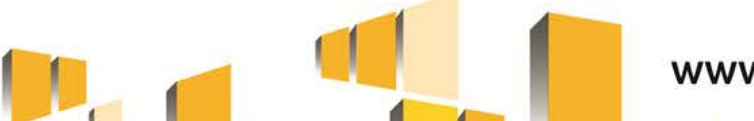

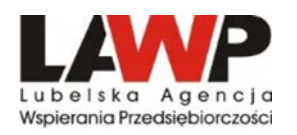

# **Zasada konkurencyjności**

### **(zamówienia powyżej 50 tys. PLN netto)**

### **Warunki spełnienia zasady konkurencyjności:**

- Upublicznienie zapytania ofertowego
- Wybór najkorzystniejszej oferty zgodnej z opisem przedmiotu zamówienia, złożonej przez wykonawcę spełniającego warunki udziału w postępowaniu w oparciu o ustalone w zapytaniu kryteria oceny ofert

Ponadto, dla zamówień realizowanych zgodnie z zasadą konkurencyjności wymagane jest:

- udokumentowanie wyboru wykonawcy odpowiednim protokołem z postępowania,
- zawarcie pisemnej umowy z wykonawcą,
- upublicznienie wyników postępowania.

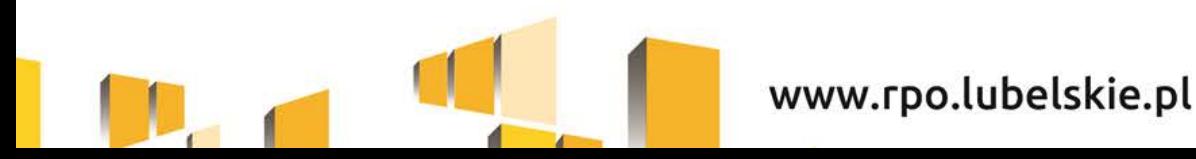

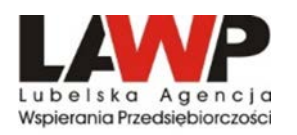

### **Terminy składania ofert:**

- *nie mniej niż 7 dni*  w przypadku dostaw i usług o wartości niższej niż 209 000 EUR;
- *nie mnie niż 14 dni*  w przypadku robót budowlanych o wartości niższej niż 5 225 000 EUR;
- *nie mniej niż 30 dni*  w przypadku dostaw i usług o wartości równej lub przekraczającej 209 000 EUR oraz w przypadku robót budowlanych o wartości równej lub przekraczającej 5 225 000 EUR

Termin liczony jest od daty upublicznienia zapytania ofertowego.

Termin ten liczy się od dnia następnego po dniu upublicznienia zapytania, a kończy z upływem ostatniego dnia.

**Nie jest dopuszczalne ustalenie terminów krótszych, np. poprzez wskazanie, że oferty można składać tylko osobiście w godzinach pracy przedsiębiorstwa np. do godz. 16:00 ostatniego dnia składania ofert.**

**Postępowanie takie może skutkować nałożeniem korekty finansowej (pkt. 14 załącznika do Rozporządzenia Ministra Rozwoju z dn. 22 marca 2017 r. zmieniające rozporządzenie w sprawie warunków obniżania wartości korekt finansowych oraz wydatków poniesionych nieprawidłowo związanych z udzielaniem zamówień).**

Nie powinno się ustalać terminu składania ofert na sobotę lub dzień ustawowo wolny od pracy. Termin wówczas powinien upłynąć następnego dnia po dniu lub dniach wolnych od pracy.

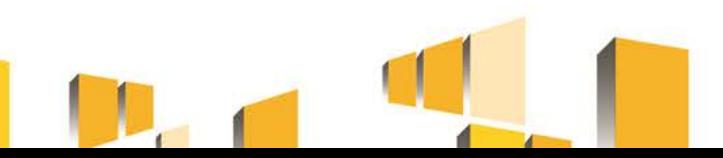

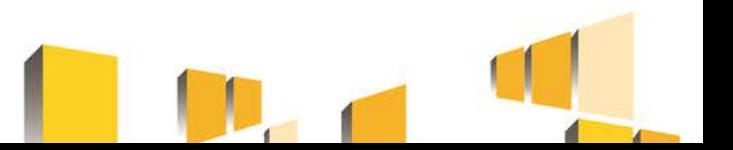

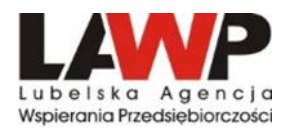

- **opis przedmiotu zamówienia (wraz z nazwami i kodami zg. ze Wspólnotowym Słownikiem Zamówień - CPV),**
	- nie powinien odnosić się do określonego wyrobu lub źródła lub znaków towarowych, patentów, rodzajów lub specyficznego pochodzenia, chyba że takie odniesienie jest uzasadnione przedmiotem zamówienia i został określony zakres równoważności w sposób jednoznaczny i wyczerpujący,
	- z uwagi na konieczność ochrony tajemnicy przedsiębiorstwa dopuszcza się możliwość ograniczenia zakresu opisu przedmiotu zamówienia, przy czym wymagane jest przesłanie uzupełnienia wyłączonego opisu przedmiotu zamówienia do potencjalnego wykonawcy, który zobowiązał się do zachowania poufności w odniesieniu do przedstawionych informacji, w terminie umożliwiającym przygotowanie i złożenie oferty,
	- powinien odnosić się do zakresu, wskazanego we wniosku o dofinansowanie,
	- w przypadku zamówienia na roboty budowlane opis przedmiotu zamówienia powinien zawierać elementy, które pozwolą na jego szczegółowe porównanie z kosztorysem inwestorskim. W tym celu należy do zapytania dołączyć dokumentację, która umożliwi potencjalnemu wykonawcy wycenić wartość robót, tj. przedmiar robót.

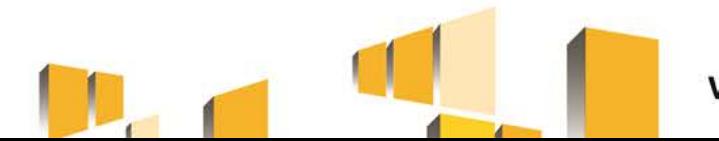

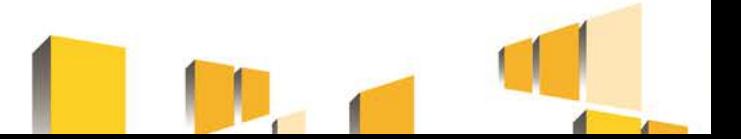

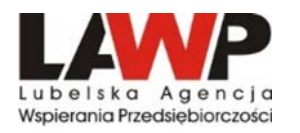

- **warunki udziału w postępowaniu oraz opis sposobu dokonywania oceny ich spełnienia (stawianie warunków udziału nie jest obowiązkowe),**
	- Warunki udziału w postępowaniu odnoszą się do właściwości podmiotowej wykonawcy. Od ich spełnienia uzależniony jest udział wykonawcy w postępowaniu o udzielenie zamówienia publicznego.
	- Warunki udziału w postępowaniu mają na celu ograniczenie ryzyka wyboru wykonawcy niezdolnego do wykonania zamówienia publicznego lub w stosunku do którego, ze względu na sytuację podmiotową zachodzi prawdopodobieństwo nienależytego wykonania zamówienia.
	- Należy wskazać opis sposobu dokonywania oceny ich spełniania, warunki udziału należy określać w sposób proporcjonalny do przedmiotu zamówienia, zapewniając zachowanie uczciwej konkurencji i równego traktowania,
	- Warunkami mogą być np. doświadczenie wykonawcy (w latach lub liczbie wykonanych podobnych dostaw - potwierdzone referencjami), doświadczenia personelu przeznaczonego do realizacji zamówienia czy liczby publikacji naukowych, wyników rozmów kwalifikacyjnych.

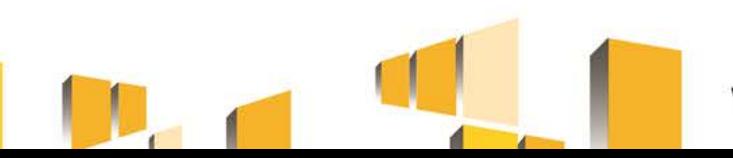

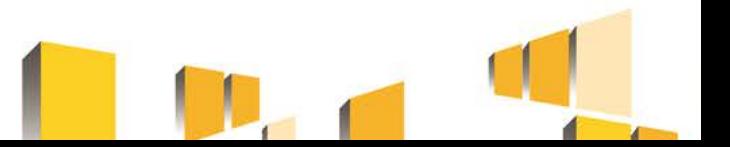

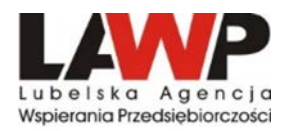

### **kryteria oceny oferty**

- cena może być jedynym kryterium oceny ofert,
- wskazane jest stosowanie jako kryterium oceny ofert innych wymagań odnoszących się do przedmiotu zamówienia, np. jakość (szczegółowo określić co rozumiane jest poprzez jakość), funkcjonalność, parametry techniczne, aspekty środowiskowe, społeczne, innowacyjne, serwis (nie należy określać odległości punktów serwisowych od siedziby Beneficjenta - jest to element faworyzujący lokalnych wykonawców), termin wykonania zamówienia, koszty eksploatacji,
- należy wymienić wszystkie kryteria, którymi będzie kierował się Beneficjent przy wyborze oferty, szczegółowo opisać do czego się odnoszą oraz w jaki sposób nastąpi ocena oferty przy ich zastosowaniu,
- kryteria oceny ofert muszą odnosić się do danego przedmiotu zamówienia, a nie do właściwości wykonawcy w szczególności jego wiarygodności ekonomicznej, technicznej lub finansowej oraz doświadczenia,
- każde kryterium (i opis jego stosowania) musi być sformułowane jednoznacznie i precyzyjnie, tak żeby każdy poprawnie poinformowany oferent, który dołoży należytej staranności, mógł interpretować je w jednakowy sposób,
- wagi (znaczenie) poszczególnych kryteriów powinny być określone w sposób umożliwiający wybór najkorzystniejszej oferty,

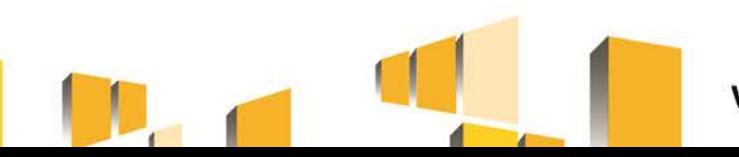

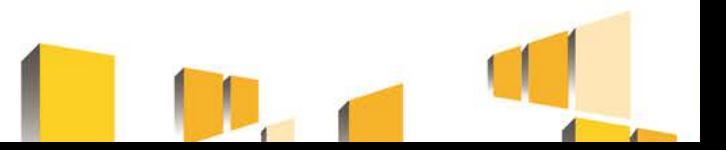

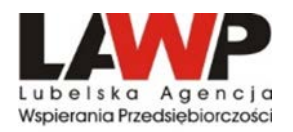

- **informację o wagach punktowych lub procentowych dla danego kryterium oceny,**
- **opis sposobu przyznawania punktacji za spełnienie danego kryterium,**
- **termin składania ofert,**
	- należy wskazać konkretną datę upływu tego terminu, przy czym przy obliczaniu terminu nie uwzględnia się dnia ogłoszenia zapytania ofertowego,
	- ustanowienie terminów na złożenie ofert, umożliwiających wnikliwe zapoznanie się przez potencjalnych oferentów z treścią ogłoszenia oraz przygotowanie oferty,
- **termin realizacji umowy,**
- **informację na temat zakazu powiązań osobowych lub kapitałowych,**
- **określenie warunków istotnych zmian umowy, o ile przewiduje się możliwość jej zmiany,**
- **informację o możliwości składania ofert częściowych, o ile przewiduje się taką możliwość,**
- **opis sposobu przedstawiania ofert wariantowych oraz minimalne warunki, jakim muszą odpowiadać oferty wariantowe wraz z wybranymi kryteriami oceny, jeżeli zamawiający wymaga lub dopuszcza ich składanie,**
- **informację o planowanych zamówieniach uzupełniających, o ile przewiduje udzielenie tego typu zamówień.**

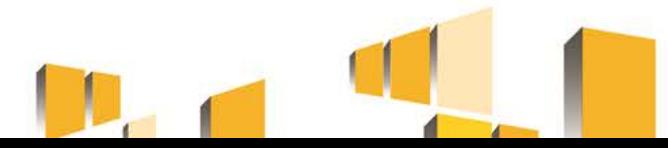

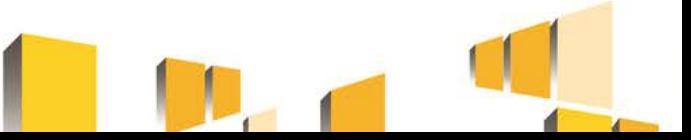

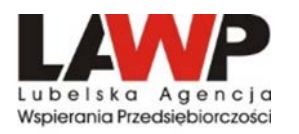

### **Powiązania kapitałowe lub osobowe**

- zamówienia nie mogą być udzielane podmiotom powiązanym z beneficjentem osobowo lub kapitałowo,
- osoby wykonujące w imieniu zamawiającego czynności związane z procedurą wyboru wykonawcy, w tym biorące udział w procesie oceny ofert, nie mogą być powiązane osobowo lub kapitałowo z wykonawcami, którzy złożyli oferty. Powinny być to osoby bezstronne i obiektywne,
- przez powiązania kapitałowe lub osobowe rozumie się wzajemne powiązania między beneficjentem lub osobami upoważnionymi do zaciągania zobowiązań w imieniu beneficjenta lub osobami wykonującymi w imieniu beneficjenta czynności związane z przeprowadzeniem procedury wyboru wykonawcy a wykonawcą, polegające w szczególności na:
	- a) uczestniczeniu w spółce jako wspólnik spółki cywilnej lub spółki osobowej,
	- b) posiadaniu co najmniej 10% udziałów lub akcji, o ile niższy próg nie wynika z przepisów prawa lub nie został określony przez IZ PO,
	- c) pełnieniu funkcji członka organu nadzorczego lub zarządzającego, prokurenta, pełnomocnika,
	- d) pozostawaniu w związku małżeńskim, w stosunku pokrewieństwa lub powinowactwa w linii prostej, pokrewieństwa drugiego stopnia lub powinowactwa drugiego stopnia w linii bocznej lub w stosunku przysposobienia, opieki lub kurateli.

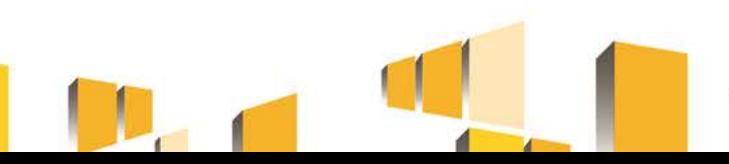

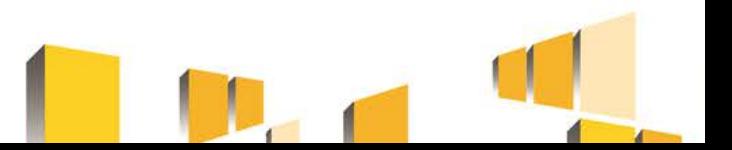

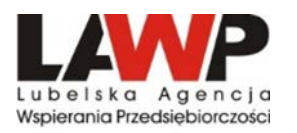

### **UWAGA!!!**

- zapytanie ofertowe może zostać zmienione przed upływem terminu składania ofert przewidzianym w zapytaniu ofertowym. W takim przypadku należy w opublikowanym zapytaniu ofertowym uwzględnić informację o zmianie. Informacja ta powinna zawierać co najmniej: datę upublicznienia zmienianego zapytania ofertowego a także opis dokonanych zmian. Zamawiający przedłuża termin składania ofert o czas niezbędny do wprowadzenia zmian w ofertach, jeżeli jest to konieczne z uwagi na zakres wprowadzonych zmian,
- nie jest możliwe dokonywanie istotnych zmian postanowień zawartej umowy w stosunku do treści oferty, na podstawie której dokonano wyboru wykonawcy, jeżeli nie przewidziano możliwości jej zmiany w zapytaniu ofertowym - zmiana treści umowy może skutkować korektą finansową.
- w przypadku, gdy pomimo właściwego upublicznienia zapytania ofertowego, wpłynie tylko jedna niepodlegająca odrzuceniu oferta – uznaje się *Zasadę konkurencyjności* za spełnioną,
- w przypadku, gdy pomimo właściwego upublicznienia zapytania ofertowego nie wpłynęła żadna oferta, lub wpłynęły tylko oferty podlegające odrzuceniu, albo wszyscy wykonawcy zostali wykluczeni z postępowania lub nie spełnili warunków udziału w postępowaniu, możliwe jest wybranie oferenta "z wolnej ręki" pod warunkiem, że pierwotne warunki zamówienia nie zostały w istotny sposób zmienione,
- https://efs.mrpips.gov.pl/ data/assets/pdf file/0031/7879/interpretacja\_IZ\_POWER\_zamowienia\_publiczne\_2.03.2017. [pdf](https://efs.mrpips.gov.pl/__data/assets/pdf_file/0031/7879/interpretacja_IZ_POWER_zamowienia_publiczne_2.03.2017.pdf)

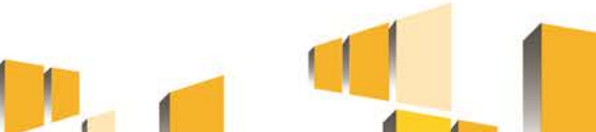

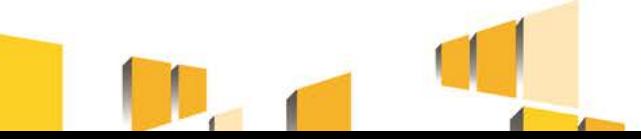

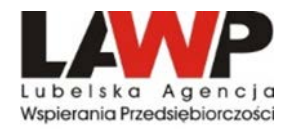

### **UWAGA!!!**

- dokonanie zakupów, dostaw, usług, robót budowlanych od podmiotu, który nie złożył ważnej oferty w wyniku upublicznienia zapytania jest niedopuszczalne,
- informacja o wyniku postępowania powinna być umieszczona na stronie internetowej, na której upubliczniono zapytanie ofertowe,
- przebieg procedury wyboru najkorzystniejszej oferty utrwalany jest w protokole z postępowania, który należy dołączyć do wniosku o płatność rozliczającego wydatki. Beneficjent sporządza protokół na wzorze udostępnionym na stronie [www.rpo.lubelskie.pl](http://www.rpo.lubelskie.pl/),
- na wniosek oferenta, którego oferta nie została wybrana, beneficjent ma obowiązek udostępnienia protokołu z postępowania, bez załączników.
- beneficjent zobowiązany jest do przechowywania dokumentacji potwierdzającej upublicznienie zapytania ofertowego również w wersji papierowej.

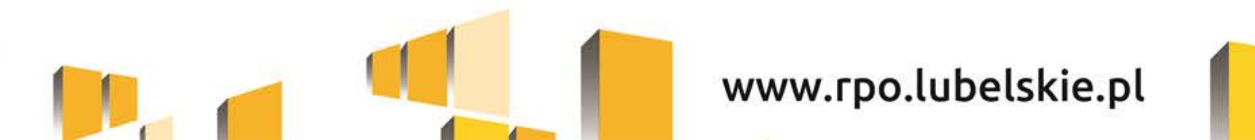

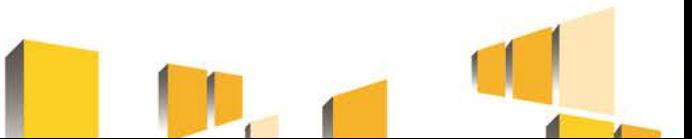

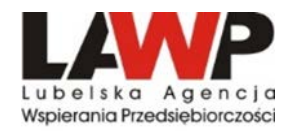

## **Zasady udzielania zamówień – skutki ich nieprzestrzegania**

### **Wybrane zagadnienia określone w** *Rozporządzeniu MR w sprawie warunków obniżania korekt finansowych oraz wydatków poniesionych nieprawidłowo związanych z udzielaniem zamówień*

W przypadku stwierdzenia nieprawidłowości, dla której w załączniku do Rozporządzenia nie określono stawki procentowej, stosuje się stawkę procentową odpowiadającą najbliżej rodzajowo kategorii nieprawidłowości indywidualnych.

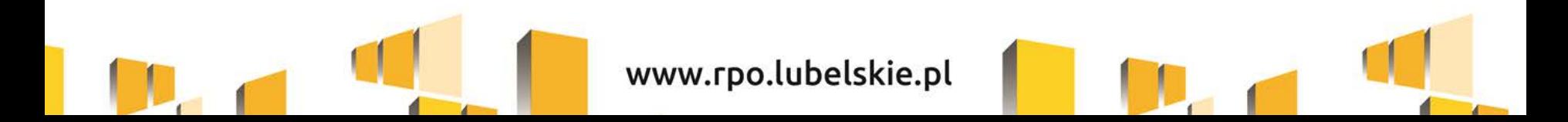

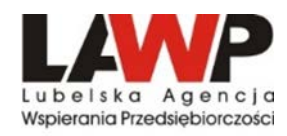

# **Najczęściej popełniane błędy dot. zamówień publicznych ROZEZNANIE RYNKU (od 20 tys. PLN do 50 tys. PLN włącznie)**

- 1. Brak protokołu z postępowania.
- 2. Brak zamieszczenia zapytania ofertowego na stronie internetowej beneficjenta lub wysłania zapytania ofertowego do co najmniej 3 potencjalnych wykonawców.
- 3. Brak wymaganych 2 ważnych ofert, tj. odpowiadających opisowi przedmiotu zamówienia.

### **Uwaga!**

W przypadku naruszenia przez beneficjenta procedur dot. rozeznania rynku, instytucja będąca stroną umowy o dofinansowanie może uznać wydatek za niekwalifikowalny, bądź zastosować metodę dyferencyjną (tj. za wydatek niekwalifikowalny można uznać różnicę pomiędzy ceną rynkową a ceną faktycznie poniesioną).

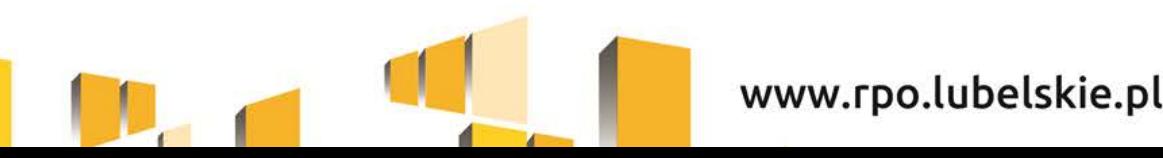

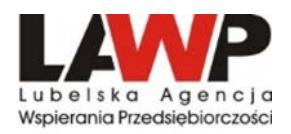

### **Przykłady naruszeń** *Zasady konkurencyjności***:**

- 1. Dzielenie zamówienia na części lub zaniżanie wartości zamówienia w celu unikania zastosowania zasady konkurencyjności w ramach projektu.
- 2. Brak upublicznienia zapytania w bazie konkurencyjności.
- 3. Wybór oferty, która nie odpowiada przedmiotowi zamówienia.
- 4. Przedmiot zamówienia opisany w sposób niejednoznaczny (nieprecyzyjny) oraz bez nazw i kodów określonych we Wspólnym Słowniku Zamówień.
- 5. Wskazywanie nazw własnych kupowanych środków trwałych, oprogramowania lub nazw producentów.
- 6. Udzielenie zamówienia podmiotowi powiązanemu kapitałowo lub osobowo z beneficjentem.
- 7. Określenie kryteriów oceny ofert w sposób, który utrudnia uczciwą konkurencję oraz nie zapewnia równego traktowania wykonawców.
- 8. Ustalenie krótszych terminów składania ofert.
- 9. Modyfikacja treści zapytania ofertowego po upływie terminu składania ofert.
- 10. Niedozwolona zmiana umowy z wykonawcą dokonanie istotnej zmiany umowy w stosunku do treści oferty, na podstawie której dokonano wyboru wykonawcy.

www.rpo.lubelskie.pl

11. Brak pisemnej umowy z wybranym dostawcą/wykonawcą.

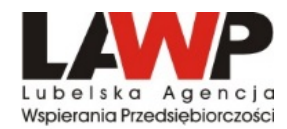

### **Przykładowe stawki korekt finansowych wg taryfikatora**

- *Niezastosowanie właściwego poziomu upublicznienia zapytania ofertowego* Korekta: 100% z możliwością obniżenia do 25%
- *Dyskryminacyjne warunki udziału w postępowaniu* Korekta: 25% z możliwością obniżenia do 10% lub 5%
- *Nieuprawnione skrócenie terminu*

Korekta: 25% z możliwością obniżenia do 10% lub 5% lub 2% (wg wskazanych warunków)

 *Dyskryminacyjny opis przedmiotu zamówienia (*odniesienie się do określonego wyrobu, źródła, znaków towarowych, patentów lub specyficznego pochodzenia)

Korekta: 25% z możliwością obniżenia do 10% albo 5%

- *Niejednoznaczny opis przedmiotu zamówienia (brak kodów CVP)* Korekta: 10% z możliwością obniżenia do 5%
- *Niezastosowanie lub niewłaściwe zastosowanie kryteriów oceny ofert (*wybór oferty w sposób niezgodny z ustalonymi w zapytaniu ofertowym kryteriami oceny ofert)

Korekta 25% z możliwością obniżenia do 10% lub 5%

- *Konflikt interesów* 
	- Korekta 100%

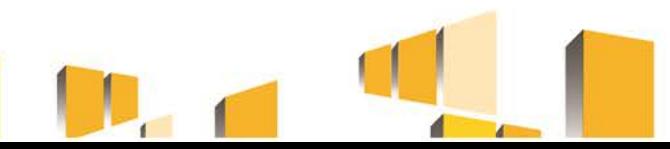

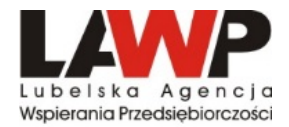

## **DZIĘKUJEMY ZA UWAGĘ**

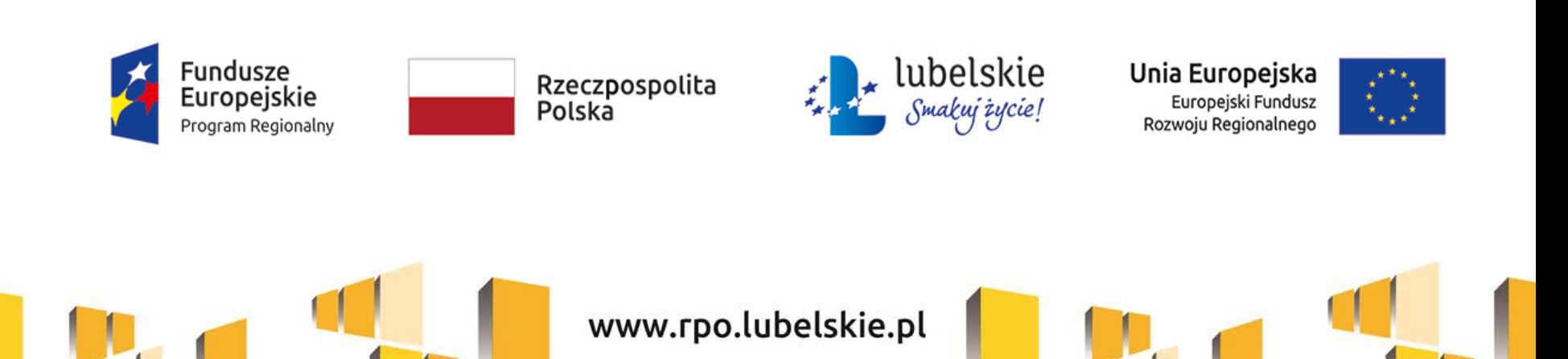